## **TAREA FINAL**

#### **Planificación de la actividad**

**CURSO:** 2 do año

**UNIDAD Nº1:** ¿Una o varias Américas?

**TEMA:** Aguas Continentales. Recurso estratégico.

#### **OBJETIVOS:**

- Retomar lo trabajado en  $1<sup>er</sup>$  año (conocimientos previos), aplicándolo al continente americano.
- Identificar las principales cuencas hidrográficas de América y reconocer los principales ríos.
- Reflexionar sobre su importancia económica, valorar y cuidar de este recurso estratégico.
- Trabajar con un estudio de caso.

#### **CONTENIDOS:**

**Conceptuales:** Aguas superficiales y subterráneas, cuenca, caudal, curso.

**Procedimentales:** Interpretación de imágenes, construcción de mapas, aplicación de nuevas tecnologías.

**Actitudinales:** Sensibilización, reconocimiento y valoración de los recursos naturales.

### **ESTRATEGIAS DE ENSEÑANZA. ACTIVIDADES:**

**Motivación:** Se dialogará con los alumnos sobre mapa "papel" vs mapa digital.

#### **Desarrollo:**

Se presentará el tema con un mapa mural de hidrografía de América y se explicará a los estudiantes como se elaboran los mapas digitales. Los alumnos observarán la red hidrográfica en el mapa papel y propondrán posibles usos de los mismos, aportaran datos sobre la importancia de este recurso y el docente proporcionará ejemplos concretos de esta realidad.

Se le otorgará al estudiante la actividad para trabajar con Google Maps, (previamente se le explicará los pasos a seguir para crear mapas personalizados).

La consigna será localizar los ríos con marcadores (puntos). A su vez deberán añadir líneas (polígonos) ubicando las cuencas hidrográficas, (personalizándolos a tu gusto)

También deberá aportar datos sobre los ríos, para realizar un cuadro comparativo y responder un cuestionario.

Para finalizar se estudiará la cuenca del Río Amazonas con un ejercicio con un mapa elaborado por el docente en Qgis.

#### **MATERIALES DIDÁCTICOS:** mapa mural, Google Maps, Qgis

**Evaluación**: Actividad resultante del uso del Google Maps y ejercicio con el mapa temático.

#### ACTIVIDAD CON GOOGLE MAPS.

Luego de realizar todos los pasos explicados para crear nuestro mapa, pone a prueba tus conocimientos:

- 1. En el mapa base proporcionado por el docente:
	- a) Añadir líneas (polígonos) ubicando aproximadamente las principales cuencas hidrográficas de América (personalizando todo a tu gusto).
	- b) Localizar los principales ríos de cada cuenca con marcadores (puntos).
	- c) Aporta datos y fotos sobre los ríos.
	- d) Dibuja con líneas el recorrido de dos ríos (Biobio y Rimac)

Observando el mapa que creaste:

- a. nombra dos ríos que viertan sus aguas hacia el océano Atlántico
- b. dos que viertan hacia el océano Pacífico
- c. ¿qué diferencias encuentras entre ambos?
- 2. Escribe el nombre de las principales cuencas hidrográficas de América
- 3. Con los datos que investigaste de cada río realiza una columna anotando los usos de los mismos (aprovechamiento económico)
- 4. Por último realiza un cuadro comparativo con los datos de los ríos (longitud, superficie de su cuenca)

#### ACTIVIDAD OBSERVANDO MAPA QGIS OTORGADO POR EL DOCENTE

DETENIÉNDONOS EN EL ESTUDIO DE LA CUENCA DEL AMAZONAS:

1) Busca en el diccionario la palabra **cuenca** y **pororoca**

2) Ubica en el mapa los países que abarca la cuenca amazónica

3) ¿Dónde nace y dónde desemboca el río Amazonas?

4) Coloca el nombre a las ciudades que se encuentran a la orilla del río, dibuja el paralelo 0° y los océanos que rodean a América.

5) Infórmate sobre qué bioma se desarrolla en la llanura amazónica, cuáles son sus principales características (para ayudarte relaciona clima, bioma, relieve y actividades económicas)

6) Investiga sobre la deforestación en la Amazonia, realizando un breve informe.

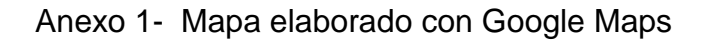

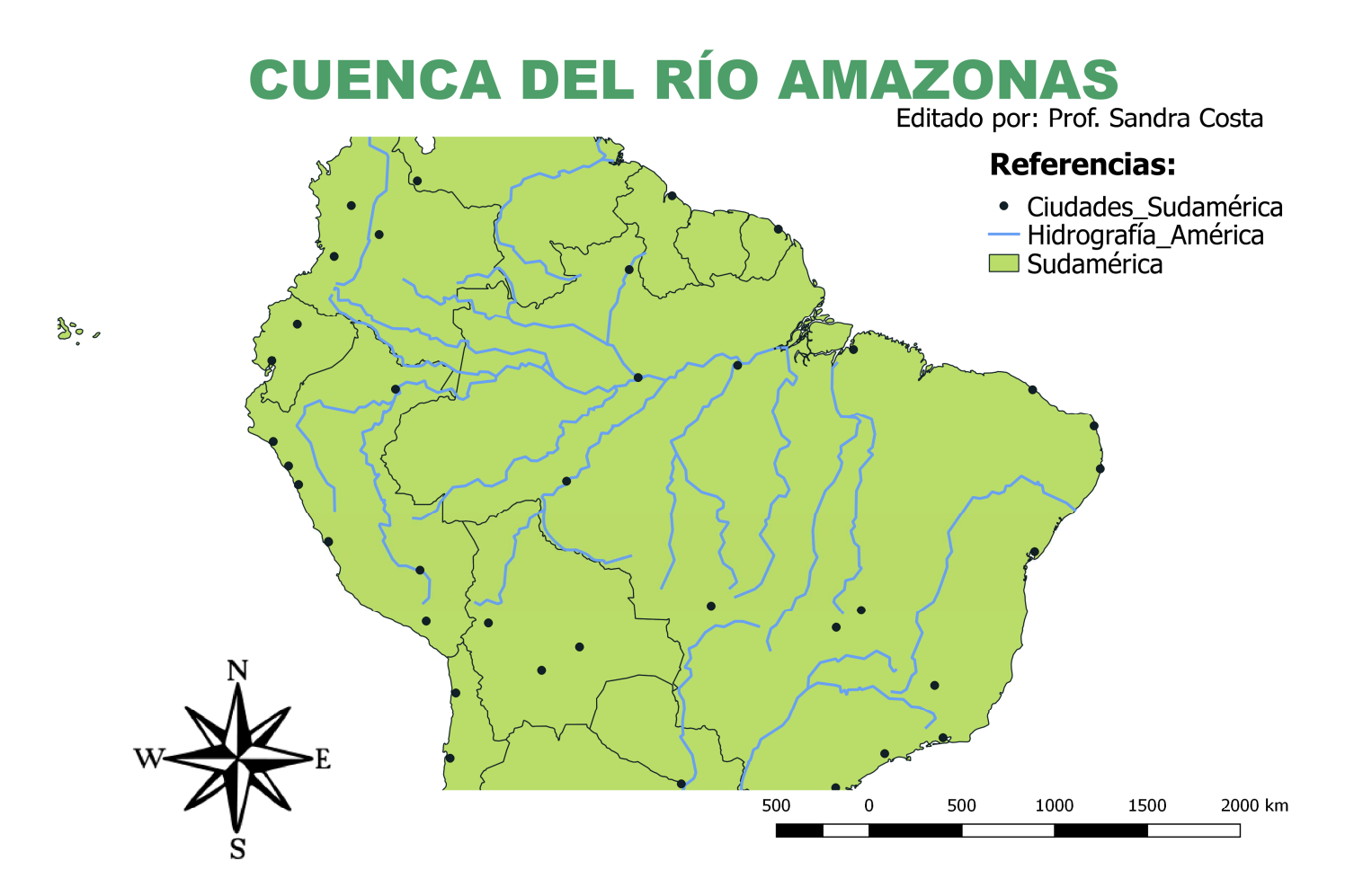

# Hidrografía de América Latina.

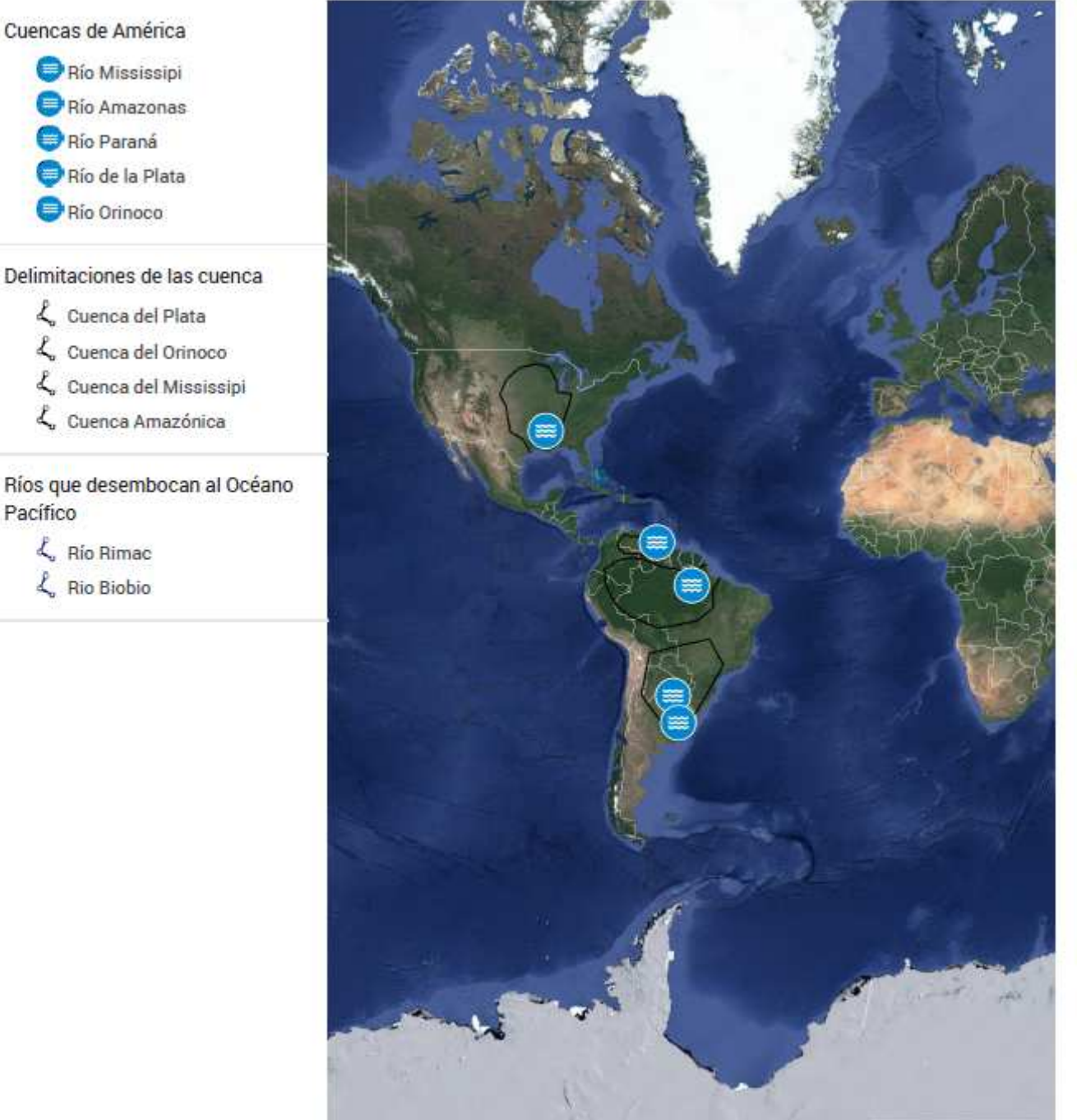

Imagery ©2017 NASA